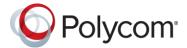

### **What's New in Release 1.6.3.139896**

Workflow Server 1.6.3 is now the recommendation for both Easy Schedule and One Touch Dial (OTD) only Deployments.

Workflow Server now supports Easy Schedule and OTD DMA scheduled conference creation on both the DMA 6.4 release branch, for DMA releases 6.4.1.1 or later, and the 9.0 release branch, for DMA release 9.0.1 or later.

Workflow Server now includes the system.js attribute "enforcePki": When set to true the attribute enables the administrator to instruct Workflow Server to disconnect TLS encrypted sessions if the remote server presents a self-signed certificate.

Workflow Server release 1.6.3.139896 addresses several defects (see resolved issues section). For Easy Schedule deployments requiring the shim, there is an updated shim 1.6.3.0 which addresses stability issues with version 1.6.2.3 and earlier releases.

### **System Capabilities and Constraints**

Workflow Server is an application for installation on a Windows Server. The requirements are as follows:

- Windows Server 2012 R2 or Windows Server 2016 for hosting the Workflow Server application
- 2 CPU's or better
- 8GB RAM or better
- Google Chrome web browser

Each Workflow Server instance supports enablement of One Touch Dial (OTD) calendaring up to 500 devices. Deployments greater that 500 deployments require orders and installation of additional instances of the OTD feature set.

Each Easy Schedule deployment supports a single Microsoft Active Directory (AD) forest. Deployments with more than 1 AD forest require orders and additional instances of the Easy Schedule feature set, and a DMA instance per AD forest.

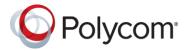

### What's New in Release 1.6.3.118348

Workflow Server 1.6.1, 1.6.2 and 1.6.3 releases now officially support Windows Server 2016. No issues were discovered whilst testing compatibility with Windows Server 2016, therefore the latest releases of 1.6.1 and 1.6.2 in conjunction with Windows Server 2016 are also supported.

Fixed an issue whereby Workflow Server monitored mailbox failed to detect reoccurring Easy Schedule meetings or updates to the date and time of single occurrence meetings sent using the shim. The supported/compatible shim version is 1.6.2.3.

### What's New in Release 1.6.3.112140

Easy Schedule now supports reoccurring meetings. Easy Schedule now supports moving the scheduled start date and time for a meeting forward by any amount, or back by up to 7 days, without the need to reselect the Easy Schedule button in the calendar ribbon.

To enable support requires an Exchange or Exchange Online (O365) user mailbox for Workflow Server, and a new attribute to be added to the Environment > Advanced options > Properties labelled "Easy Schedule Monitored Mailbox".

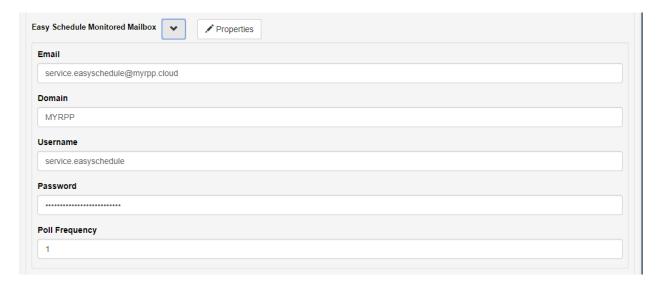

The Easy Schedule monitored mailbox will be added as an invited attendee to the 'To' field during creation/modification of a meeting invitation by the Easy Schedule add-in for Outlook / Outlook Web Application.

Workflow server polls Exchange for Easy Schedule meeting invitations sent to the monitored mailbox with a start and/or end date 24 hours prior, or up to 7 days after the current date and time. The Easy Schedule monitored mailbox is used in conjunction with the Environment > Advanced options > Properties > dmaLookAhead attribute to define when meetings should be updated on DMA. The

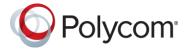

attribute defaults to 12 hours and should be changed to 168 hours (7 days) for the Easy Schedule environment.

| dmaLookahead                                                                            |  |
|-----------------------------------------------------------------------------------------|--|
| 168                                                                                     |  |
| Time, in hours (default 12) that we will look forward when creating VMR entries in DMA. |  |

The scheduled start and end date and time of single occurrence meetings or first occurrence for reoccurring meetings that fall within the DMA look ahead are compared with the meeting created on DMA by the Easy Schedule add-in. If the date and or time differs the meeting is updated. This functionality enables users to move the scheduled start date for meetings forward by any amount, or move back by up to 7 days without the need to reselect the Easy Schedule button prior to sending the update.

Note: Support for moving meetings back beyond 7 days from the previous scheduled start time will be added in a later release.

For reoccurring meetings, the scheduled end date is updated as the date of the last occurrence. If no scheduled end date is set for the series, Workflow server compares the scheduled end date with the current date and time. If the end date is less than 2 months in the future, Workflow Server changes the current end date and time to be 1 year from the current date and time.

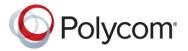

# 1.6.3 Known Limitations

The table below details known limitations and any associated workarounds

| Workaround                                                         |
|--------------------------------------------------------------------|
| Issue is caused by stripping of one or more of                     |
| Skype extended properties from the invite during                   |
| transport. This issue can be resolved by enabling                  |
| TNEF https://msdn.microsoft.com/en-                                |
| us/library/gg263346(v=exchsrvcs.149).aspx.                         |
| Consult Microsoft TAC for further guidance.                        |
| Issue is caused by stripping of one or more of                     |
| Skype extended properties from the invite during                   |
| transport. This issue can be resolved by enabling                  |
| TNEF https://msdn.microsoft.com/en-                                |
| us/library/gg263346(v=exchsrvcs.149).aspx.                         |
| Consult Microsoft TAC for further guidance.                        |
| Ensure doSkypeLookup attribute is selected                         |
| under environment > advanced options.                              |
| ·                                                                  |
|                                                                    |
|                                                                    |
|                                                                    |
|                                                                    |
| Restart Outlook. This defect will be addressed in                  |
| the next release                                                   |
| Configure automatically generated meeting                          |
| and/or chairperson passcodes. This defect will be                  |
| addressed in the next release                                      |
| None. Does not impact system operation. Will                       |
| be fixed in a later release.                                       |
|                                                                    |
|                                                                    |
| None. Does not impact system operation. Will                       |
| be fixed in a later release.                                       |
|                                                                    |
| None. Does not impact system operation. Will                       |
| be fixed in a later release.                                       |
|                                                                    |
| Select the Easy Schedule button prior to sending                   |
| the update.                                                        |
| the upuate.                                                        |
| the apaate.                                                        |
| the upuate.                                                        |
| Do not remove the Easy Schedule monitored mailbox from the invite. |
|                                                                    |

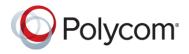

| Workflow server not updating the DMA                                                                                                    |                                                                                                    |
|----------------------------------------------------------------------------------------------------|----------------------------------------------------------------------------------------------------|
| scheduled date and time.                                                                                                    |                                                                                                    |
| Creating a new meeting invitation, selecting the Easy Schedule Random conference and closing the meeting invitation creates a DMA scheduled conference, even though the invitation was not sent.                                                                                                    | None. Is transparent to the organizer and DMA will delete the conference as part of the nightly cleanup of conferences with an end date and time greater than 24 hours in the past. |
| Modifying the date and time of a previously scheduled Easy Schedule Random conference, selecting the Easy Schedule but not selecting send update, applies the revised date and time to the conference.                                                                                                    | Before closing the invite set the date and time range back to the original date and time.                                                                                           |
| There is currently an Easy Schedule limitation whereby the "-external" template will only be selected if the email address is validated by Outlook before moving the cursor from the 'TO' field. Validated email addresses are identified by being underlined. If you click into another field before the email address is underlined Outlook will not notify the Easy Schedule add-in or shim and therefore the template will fail to flip. Polycom will address this limitation in a later release. | Add the external email addresses before clicking the Easy Schedule add-in button, or when adding the email addresses select the 'Check Names' button before leaving the 'TO' field. |
| Using Workflow Server release 1.6.2.61900 or later in conjunction with shim versions earlier than 1.6.2.2 fails to populate the body of the meeting invitation.                                                                                                    | Uninstall the old shim and install the latest version. The Shim may be downloaded from the Workflow Server Tools tab.                                                               |

## 1.6.3 Resolved Issues

The table below details the hotfixes available for Easy Schedule Workflow Server 1.6.3. Each hotfix is inclusive of prior hotfixes and is a full build (no need to install prior builds).

| Build Number | Summary                                                                                                    | Polycom<br>Reference                 |
|--------------|----------------------------------------------------------------------------------------------------|--------------------------------------|
| 1.6.3.139896 | Fixed an issue whereby Workflow Server OTD was unable to delete expired DMA 9.0.x scheduled conferences if the alias needed to be reused for a later conference. To resolve the issue also requires an upgrade to DMA 9.0.1 or later releases. | EN-68646                             |
| 1.6.3.139896 | Fixed an issue whereby if Workflow Server received several HTTP/504 errors from Exchange the application would no longer service calendar requests.                                                                                            | IE-21014 /<br>IE-21270 /<br>IE-21558 |

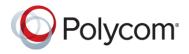

| 1.6.3.139896         | Fixed an issue whereby the Easy Schedule add-in / shim could not authenticate with Workflow Server after upgrading to earlier 1.6.3 releases if an Easy Schedule Monitored Mailbox was not added to the environment configuration                                                  | IE-21792 |
|----------------------|----------------------------------------------------------------------------------------------------|----------|
| Shim version 1.6.3.0 | Fixed an issue whereby the Easy Schedule shim could cause Outlook stability issues.                                                                                                    | IE-20839 |
| 1.6.3.139896         | Fixed an issue whereby Workflow Server would always ignore self-signed certificate errors when acting as the client for TLS encrypted sessions. The behavior is now configurable via the system.js file by adding the attribute enforcePki and setting it is either true or false. | EN-62143 |
| 1.6.3.139896         | Addressed a potential security exploit, whereby the Workflow Server web UI enabled remote retrieval of information pertaining to the operating system, NodeJS software libraries versions, and developer information.                                                              | EN-64212 |
| 1.6.3.139896         | Addressed a potential security exploit, whereby the Workflow Server admin web UI could be accessed remotely when the system.js attribute adminLocalOnly was set as true.                                                                                                    | EN-64212 |
| 1.6.3.139896         | Addressed a potential security exploit, whereby the Workflow Server web UI could be exploited to create folders and/or retrieve log files.                                                                                                    | EN-62144 |
| 1.6.3.139896         | Address a defect whereby the Workflow Server web UI enabled creation of environment names with invalid characters. In certain circumstances, this could lead to the application continuously restarting.                                                                           | EN-66073 |
| 1.6.3.139896         | Addressed a defect whereby when Polycom endpoints Poll Workflow Server for OTD calendaring functionality, a red 'Error getting calendar message' is printed to the log.                                                                                                    | EN-65688 |
| 1.6.3.139896         | Fixed an issue whereby Easy Schedule auto generated meeting and/or chairperson passcodes were being removed from meeting when the Easy Schedule monitored mailbox polled for updates or the organizer updated the meeting.                                                         | EN-63865 |
| 1.6.3.118348         | Fixed an issue whereby Workflow Server monitored mailbox failed to detect reoccurring Easy Schedule meetings or updates to the date and time of single occurrence meetings sent using the shim. The supported/compatible shim version is 1.6.2.3.                                  | N/A      |

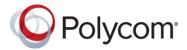

| 1.6.3.112140 | Initial release of 1.6.3 | N/A |
|--------------|--------------------------|-----|
|              |                          |     |
|              |                          |     |

# **Workflow Server Software Upgrade**

The steps to upgrade the Workflow Server application are as follows:

- 1. Stop the windows Workflow Server Service
- 2. Backup the c:\programdata\polycom\workflowServer\ folder
- 3. Uninstall Workflow Server via Windows Programs and Feature. Note the configuration files will not be removed
- 4. Install the new version by double clicking the MSI file. Once complete, confirm you can login to the application using Chrome web browser on the Windows Server, browsing to <a href="https://localhost/admin">https://localhost/admin</a>

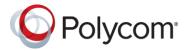

# Polycom Easy Schedule 1.6.3 Shim Upgrade

The steps to upgrade the Easy Schedule shim required for Outlook 2010 and/or Exchange 2010 deployments are as follows:

- 1. Uninstall the Polycom Easy Schedule 1.6.2.3 or earlier shim via Windows Apps and Features / Add or Remove Programs. Note the manifest configuration file will not be removed
- 2. Install the new version by double clicking the MSI file. Once complete, login to Outlook, schedule a new meeting and confirm the Easy Schedule button appears in the calendar ribbon

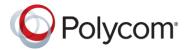

### What's New in Release 1.6.2.90116

Maintenance release only, no new functionality.

Note: Deployments with Outlook 2010 and/or Exchange 2010 require both the Workflow Server software to be upgraded, and the shim installed on user's workstations.

### What's New in Release 1.6.2.79564

Added VMR Range attribute and associated VMR number range field to Advanced Options > DMA Lookup Settings > VMR Options. The VMR number range field enables the Administrator to define the range used by Easy Schedule for generation of Random conference ID's.

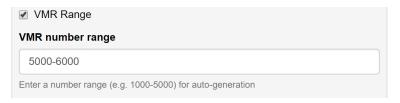

Added user tab to Workflow server to enable changing of the password for the currently signed in user. Initially this feature is limited to changing the password of the default admin user.

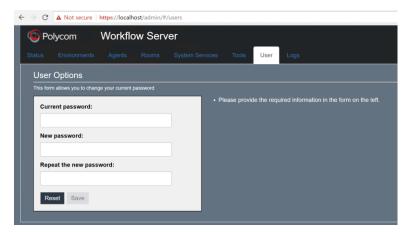

### 1.6.2 Resolved Issues

The table below details the hotfixes available for Easy Schedule Workflow Server 1.6.2. Each hotfix is inclusive of prior hotfixes and is a full build (no need to install prior builds).

| Build Number | Summary                  | Polycom<br>Reference |
|--------------|--------------------------|----------------------|
| 1.6.2.11937  | Initial release of 1.6.2 | N/A                  |

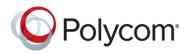

| 1.6.2.12534  | Resolved an issue whereby Shim for Outlook 2010 downloaded from         | N/A        |
|--------------|-------------------------------------------------------------------------|------------|
|              | workflow server tools page did not support copying manifest to the      |            |
|              | workstation c:\program files (x86)\Polycom\EasySchedule\ folder         |            |
| 1.6.2.13258  | Added match rule enabling OTD support for Polycom RealConnect for       | N/A        |
|              | O365 Service. AQUA                                                      |            |
| 1.6.2.26455  | Resolved an issue whereby Easy schedule random number VMR's were        | IE-19782   |
|              | not populated with meeting and/or chairperson passcode                  |            |
|              |                                                                         |            |
| 1.6.2.27290  | Added 64-bit shim enabling support for Outlook 64-bit and/or Exchange   | IE-19766   |
|              | 2010 deployments                                                        |            |
| 1.6.2.29719  | Resolved an issue whereby Easy Schedule users with overlapping          | IE-20120   |
|              | usernames were unable to retrieve static or random DMA VMR's.           |            |
| 1.6.2.54696  | Resolved an issue whereby Workflow Server app would crash with Java     | IE-18815 / |
| 1.0.2.3 1030 | Heap Memory Leak error. Resolved by up updating the Noje.js version     | IE-18937   |
|              | from 6.9.1 to 7.4.0.                                                    | 12 20337   |
| 1.6.2.54696  | Increased log file size generation from 10MB per file to 150MB per file | N/A        |
| 1.6.2.54696  | Fixed an issue OTD would not create a DMA scheduled VMR when an         | N/A        |
| 1.0.2.34030  | ongoing Skype for Business meeting was forwarded to a mailbox           | IN/A       |
|              | associated with a videoconferencing device.                             |            |
| 1.6.2.54696  | Fixed an issue whereby the impersonation subscription to room           | N/A        |
| 1.0.2.34090  | mailboxes would time out and not be re-established                      | IN/A       |
| 1.6.2.54606  |                                                                         | NI/A       |
| 1.6.2.54696  | Fixed an issue whereby the OTD status connected devices count was       | N/A        |
|              | incorrectly reporting two connections for each connected Polycom        |            |
| 4.6.2.5.4606 | codec.                                                                  | 21/2       |
| 1.6.2.54696  | Fixed an issue whereby the OTD agent would stop performing the          | N/A        |
|              | calendar push to a Cisco device if the DMA returned an error when       |            |
|              | attempting to create a corresponding DMA scheduled conference.          |            |
| 1.6.2.54696  | Fixed an issue whereby the impersonation feature to update the          | N/A        |
|              | meeting invite on behalf of the meeting organizer with additional text  |            |
|              | was not updating the individual occurrences instead of the series       |            |
|              | master for reoccurring meetings                                         |            |
| 1.6.2.54696  | Fixed an issue whereby OTD would throw an error and restart if a        | N/A        |
|              | retrieved meeting matched the Skype for Business match rule but the     |            |
|              | extended properties were removed in transport                           |            |
| 1.6.2.54696  | Fixed an issue whereby DMA was incorrectly deleting DMA scheduled       | N/A        |
|              | conferences with an end time in the future. Issue prevented             |            |
|              | participants from being able to join an ongoing conferencing            |            |
| 1.6.2.54696  | Enhanced OTD DMA scheduled conference creation. DMA scheduled           | N/A        |
|              | conferences are only updated if the attributes of the scheduled         |            |
|              | conference do not match (for example the scheduled start or end time    |            |
|              | is changed).                                                            |            |
| 1.6.2.54696  | Fixed an issue whereby OTD would create incorrectly create two          | N/A        |
|              | scheduled DMA conferences for reoccurring meetings (one for the         |            |
|              | series master and one for the occurrence). Fixed so that OTD no longer  |            |
|              | creates an occurrence for the series master.                            |            |
|              |                                                                         | I          |

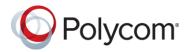

| 1.6.2.54696 | Fixed an issue whereby the impersonation feature to update the                     | N/A        |
|-------------|------------------------------------------------------------------------------------|------------|
|             | meeting invite on behalf of the meeting organizer with additional text             |            |
|             | would be applied to invites multiple times.                                        |            |
| 1.6.2.54696 | Fixed an issue whereby the OTD Skype for Business match rule was                   | N/A        |
|             | sending the incorrect number to be dialed to Polycom and Cisco devices             |            |
|             | if the organizer was enabled for Skype for Business dial-in conferencing           |            |
|             | and Outlook was configured for German language.                                    |            |
| 1.6.2.54696 | Fixed an Issue whereby OTD would intermittently delete DMA                         | N/A        |
|             | scheduled conferences in a skype for business workflow                             |            |
| 1.6.2.54696 | Fixed an issue whereby Polycom endpoints configured with Active                    | IE-19699   |
|             | Directory authentication credentials could not retrieve their calendar if          |            |
|             | OTD was configured to pass through the credentials to Exchange                     |            |
| 1.6.2.54696 | Fixed an issue whereby application would hang whilst servicing                     | IE-20256 / |
|             | requests at peak times                                                             | IE-20565   |
| 1.6.2.61900 | Fixed an issue whereby adding text to a meeting invite prior to selecting          | IE-20911   |
|             | the Easy Schedule button within the calendar ribbon would hide the                 |            |
|             | text behind the Easy Schedule text.                                                |            |
|             |                                                                                    |            |
|             | Fix requires Workflow Server software and addition of <agenda></agenda> XML        |            |
|             | tag to the HTML, RTF and TXT template files. The template zip file has             |            |
|             | been updated and labelled "templates version 1.6.2.61900.zip"                      |            |
| 1.6.2.61900 | Fixed an issue whereby Easy Schedule would always send the HTML                    | IE-20802 / |
|             | templates to Outlook clients regardless of the format of the message               | IE-20728   |
|             | body. Application now functions as follows:                                        |            |
|             | OWA 2013, 2016 or Exchange Online will use the HTML                                |            |
|             | template when the message body is set to HTML or TXT                               |            |
|             | template when the body is set to plain text                                        |            |
|             | Exchange 2016 with Easy Schedule Add-in. Will use the HTML                         |            |
|             | template when the body is set to HTML, flip the body to HTML                       |            |
|             | and use the HTML template when the body is set to RTF, and                         |            |
|             | use the TXT template when set to plain text. Note the RTF                          |            |
|             | template is not used due to a limitation with the Microsoft                        |            |
|             | OfficeJS API called by the Easy Schedule add-in whereby it does                    |            |
|             | not support RTF and returns HTML when the body is set to RTF.                      |            |
|             | <ul> <li>Exchange 2016 with Easy Schedule shim. Will use the RTF</li> </ul>        |            |
|             | template when the body is set to RTF, flip the body to RTF and                     |            |
|             | use the RTF template when the body is set to HTML, and use                         |            |
|             | the TXT template when set to plain text. Note the HTML                             |            |
|             | template is not used due to a limitation with the Microsoft .NET                   |            |
|             | API called by the Easy Schedule shim whereby it does not                           |            |
|             | support HTML and returns RTF when the body is set to HTML.                         |            |
|             | <ul> <li>Exchange 2013 with Easy Schedule Add-in. Will flip the body to</li> </ul> |            |
|             | HTML and use the HTML template. Note although Outlook                              |            |
| 1           | 2013 defaults to RTF and does not provide the user the option                      |            |
|             | 2010 deliants to him and does not provide the aser the option                      | <u> </u>   |

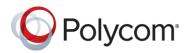

|              | to change via the UI, the RTF template is not used due to a                                                                                                    |          |
|--------------|----------------------------------------------------------------------------------------------------|----------|
|              | limitation with the Microsoft OfficeJS API called by the Easy                                                                                                    |          |
|              | Schedule add-in whereby it does not support RTF and returns                                                                                                    |          |
|              | HTML when the body is set to RTF.                                                                                                    |          |
|              | Exchange 2013 with Easy Schedule shim. Will use the RTF     The state of the state of the s |          |
|              | template.                                                                                                    |          |
|              | <ul> <li>Exchange 2010 with Easy Schedule shim. Will use the RTF<br/>template.</li> </ul>                                                                                                    |          |
|              | Fix requires Workflow Server software and where applicable                                                                                                    |          |
|              | replacement of the shim with the latest version 1.6.2.2, available from                                                                                                    |          |
|              | the tools tab of Workflow Server. The shim version installed on a client                                                                                                    |          |
|              | Windows OS host can be checked via programs and features.                                                                                                    |          |
| 1.6.2.61900  | Fixed an issue whereby Easy Schedule would fail to change template to                                                                                                    | N/A      |
|              | template appended with "-external" if the attendee list included one or                                                                                                    |          |
|              | more participants from an external email domain.                                                                                                    |          |
| N/A          | Updated documentation to include need for Easy Schedule public key                                                                                                    | IE-20955 |
|              | certificate to include the Subject Alternate Name (SAN) attribute if Easy                                                                                                    |          |
|              | Schedule add-in will be used with OWA and Google Chrome web                                                                                                    |          |
|              | browser.                                                                                                    |          |
| 1.6.2.70171  | Fixed a memory leak issue whereby upon reset of a TCP connection to                                                                                                    | IE-20954 |
|              | LDAP, Workflow Server would establish two new connections instead of                                                                                                    |          |
|              | one. After several hours workflow server would have hundreds of                                                                                                    |          |
| 1.60.70171   | unused connections to LDAP.                                                                                                    |          |
| 1.6.2.70171  | Fixed an issue whereby line feeds or carriage returns were removed                                                                                                    | N/A      |
|              | from text entered within the comments of an invite prior to selecting                                                                                                    |          |
| 4.6.2.705.64 | the Easy Schedule button.                                                                                                    | 15 20020 |
| 1.6.2.79564  | Fixed an issue whereby Easy Schedule would not apply the updated                                                                                                    | IE-20938 |
|              | date and time to previously generated Easy Schedule random                                                                                                    |          |
|              | conferences, unless after user modifying the date and time, the                                                                                                    |          |
|              | organizer selected the Easy Schedule button following by changing once                                                                                                    |          |
|              | or more attributes of the DMA conference such as the conference                                                                                                    |          |
|              | template or requires chairperson. With this fix the revised date and                                                                                                    |          |
|              | time are applied as soon as the organizer selects the Easy Schedule                                                                                                    |          |
| 1.6.2.79564  | button.  Fixed an issue whereby Easy Schedule would intermittently generate                                                                                                    | N/A      |
| 1.0.2./9304  | Easy Schedule random conferences without a scheduled date and time                                                                                                    | IN/A     |
|              | range.                                                                                                    |          |
| 1.6.2.90116  | Fixed and issue whereby certain extended characters such as quotation                                                                                                    | N/A      |
| 1.0.2.90110  | marks or symbols such as registered, trademark or copyright, entered                                                                                                    | 13/7     |
|              | prior to selecting the Easy Schedule button will be added to the invite                                                                                                    |          |
|              | with additional erroneous characters.                                                                                                    |          |
|              | The fix requires Workflow Server software release 1.6.2.90116 or later,                                                                                                    |          |
|              | and where applicable replacement of the shim with the latest version                                                                                                    |          |
|              | and where applicable replacement of the sillin with the latest version                                                                                                    |          |

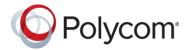

|             | 1.6.2.3, available from the tools tab of Workflow Server. The shim version installed on a client Windows OS host can be checked via programs and features.                                                                                         |          |
|-------------|----------------------------------------------------------------------------------------------------|----------|
| 1.6.2.90116 | Fixed an issue whereby invites sent from Outlook 2013 with September 2017 update KB4011090 or later, used in conjunction with Easy Schedule add-in, would result in calendar entries for Polycom and Cisco devices not displaying the join button. | IE-20762 |